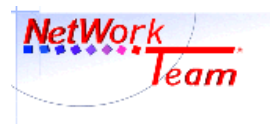

# **Erklärung der Awstats-Statistik**

Dieses Dokument ist an den Domaininhaber gerichtet und beschreibt den Aufbau der Auswertung der Webserver-Statistiken. Die Erstellung erfolgt tagesaktuell und wird mehrmals am Tag aktualisiert, so dass sämtliche Auswertungen in aktueller Version verfügbar sind. Das Programm erstellt detaillierte Nutzungsberichte im HTML- Format zur Betrachtung in einem Standardbrowser, die über die Ihnen von uns mitgeteilter URL abrufbar sind.

Awstats erzeugt jährliche, monatliche, tägliche, wochentägliche und stündliche Statistiken. In den Historien für die einzelnen Stunden wie für die Wochentage sind die Anzahl der aufgerufenen Seiten, die Summe aller Zugriffe und die übertragene Datenmenge erfasst.

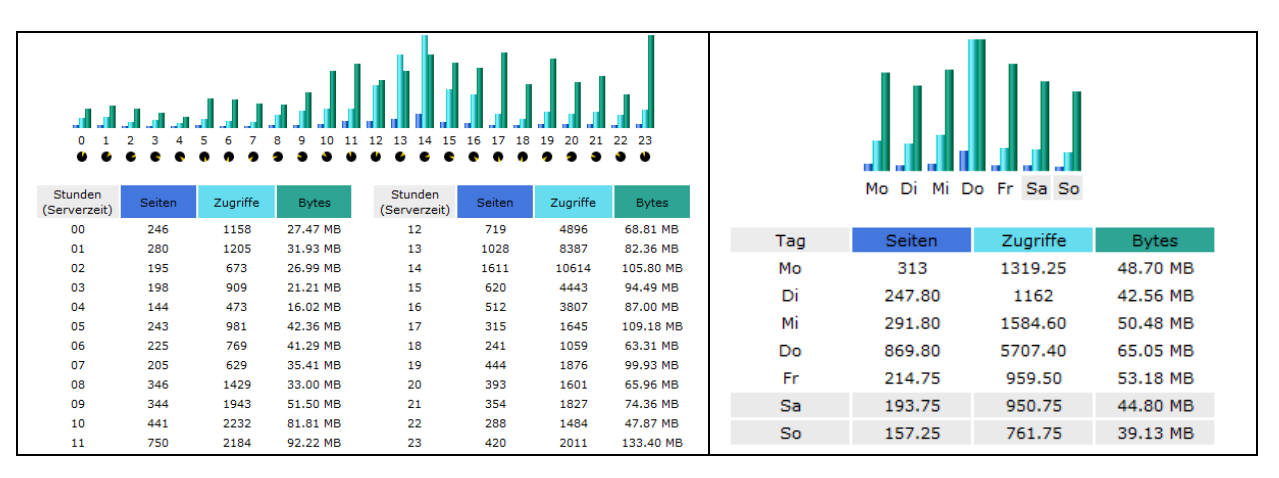

In der Historie für die einzelnen Tage sind zusätzlich noch die Anzahl der Besuche erfasst und die monatliche Historie erfasst zudem noch die Anzahl unterschiedlicher Besucher.

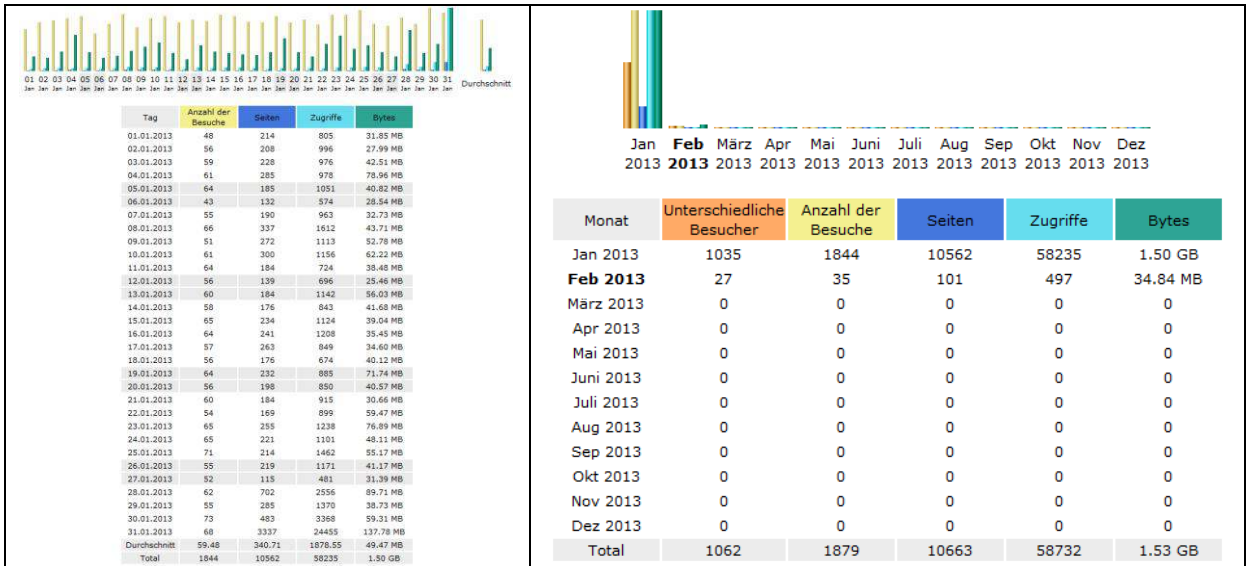

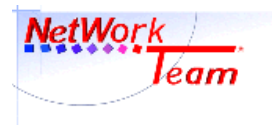

### **Begriff: (unterschiedliche) Besuche(r)**

Unter dem Begriff Besuch versteht man das Ansehen von Seiten der Domain. Ein Besuch wird auch beim Ansehen mehrerer Seiten in Folge als ein einzelner Besuch gezählt.

Awstats prüft zudem, ob der Besucher bereits zuvor auf der Domain Seiten besucht hat, wobei durch verschiedene Möglichkeiten einzelne Besucher auch als unterschiedliche Besucher gezählt werden können, jedoch ist der gegenteilige Effekt ebenfalls möglich. Diese Angabe ist daher nicht als absolut verlässlich anzusehen.

#### **Begriff: Seiten**

Als Seite wird jeder einzelne Seitenaufruf gezählt. Unter Seite versteht man einzelne Elemente einer Domain wie z.B. das Impressum, das Kontaktformular und die Startseite.

### **Begriff: Zugriffe**

Jede Anfrage an den Server die im Logfile vermerkt wurde, wird als Zugriff gezählt. Die Anfragen können sich auf alles beziehen: HTML- Seiten, Bilder, Audio- Dateien, cgi-Scripte, usw. … Jede gültige Zeile im Server-Logfile wird als Zugriff gezählt. Die Anzahl der Zugriffe stellt die Gesamtsumme der Anfragen dar, die während des Analysezeitraums an den Server gerichtet wurden.

### **Begriff: Bytes**

Unter Bytes wird die Datenmenge aufgelistet, die der Server versendet hat. Dies beinhaltet also alle Texte, Graphiken, Video- & Audiofiles, usw. …

In der Zusammenfassung ganz oben wird zudem noch unterschieden zwischen gesehenem Traffic' und 'ungesehenem Traffic', letzterer bedeutet Datentransfer durch z.B. sogenannte Webcrawler von Suchmaschinen, aber auch jeden anderen Datentransfer, der nicht als sicht-/hörbares Resultat an den Browser geliefert wurde.

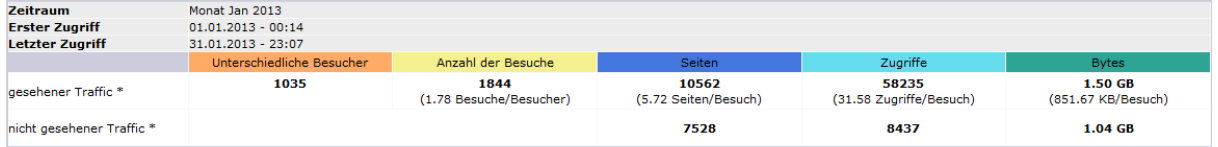

\* Nicht gesehener Traffic ist Traffic, welcher von Robots, Würmern oder Antworten mit speziellem HTTP-Statuscode

## **Weiterführende Statistiken**

Des Weiteren listet Awstats auch Statistiken auf über die, soweit möglich, ermittelten Länder, aus denen die Zugriffe erfolgten, ebenso wie die ermittelten Rechner, die unterschiedlichen WebCrawler der Suchmaschinenbetreiber, die Aufenthaltsdauer, die übertragenen Dateitypen, die aufgerufenen URLs, die ermittelten Betriebssysteme und Browser ebenso wie den Ursprung, über den die Besucher auf Ihre Domain gelangt sind, was sowohl direkte Links wie auch Suchmaschinen sein können. Zudem werden die ermittelten Suchbegriffe und Suchausdrücke, über die Besucher von Suchmaschinen auf Ihre Domain gelangt sind, mit angegeben.

Als letztes werden noch eine Schätzung, wie viele Lesezeichen auf Ihre Domain oder Unterseiten gesetzt worden sind, angegeben und ebenso eine Übersicht aller aufgetretenen http-Fehlercodes.